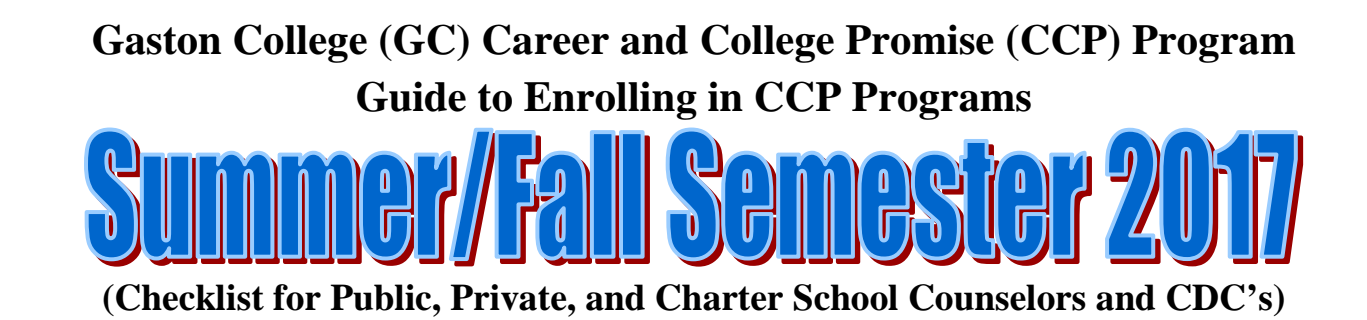

- 1. Counselors meet with students and complete CCP Enrollment Forms. *Completion of a new form is required for all students.*
- 2. **New** students complete online GC Application for Admissions:
	- a. Access the online Gaston College Application for Admissions at [http://apply.cfnc.org/application/GastC/NCCCSUndergraduate/GastCUndergradApp.](http://apply.cfnc.org/application/GastC/NCCCSUndergraduate/GastCUndergradApp)
	- b. Click on "Create an Account"
	- c. Select "High School Student"
	- d. Complete all fields on the form. Be sure to write your username and password down for future reference.
	- e. Read the "Application Instructions" on the "A Message from the Campus" tab located near the bottom of the screen.
	- f. Click on each tab on the left and fill in all required fields. *(Note: When all information is filled in correctly, you will receive a checkmark beside the tab title.)*
		- 1. On the Enrollment Information tab, SELECT "Freshman". DO NOT SELECT "Career and College Promise" or "Transfer".
		- 2. Make sure you select the correct pathway in the program of study field. Select only from the programs with "(High School CCP Program Only)" beside the program name.
		- 3. On the Educational Information tab, select the high school the student is currently attending.
	- g. Once all tabs are complete and have a checkmark, submit your application.

## **\*\*\*NOTE: The above application steps are subject to change pending implementation of a new application process.\*\*\***

- 3. If test scores are required, students must complete the online GC Application for Admissions prior to scheduling and taking the NC DAP (North Carolina Diagnostic Assessment and Placement) test. Other test scores listed on the second page of the CCP Enrollment Form are also acceptable.
- 4. Attach required documentation
	- a. Copy of an assessment with scores that demonstrate college readiness for all College Transfer Pathways and some CTE Pathways – see pathway sequences
	- b. Official high school transcript

5. Please have CCP packets completed by **Tuesday, April 11**. You may use one of the methods below to submit the packets. *(Incomplete enrollment forms will be returned to the school.)* 

Beginning **Thursday, April 13,** private school students in Gaston and Lincoln Counties should call 704-922-6247 to schedule a time to deliver completed CCP packets.

- 6. Once students are registered, their schedule and login information will be mailed to them.
- 7. Once registration is complete, a comprehensive list will be sent to each high school.

## *CCP Enrollment Packets for Gaston County Public School students can be submitted to Amy Weisgerber:*

- By Mail Gaston College, 201 Highway 321 South, Dallas, NC 28034-1499
- By Fax 704-922-7456
- By Email [weisgerber.amy@gaston.edu](mailto:weisgerber.amy@gaston.edu)

*CCP Enrollment Packets for Lincoln County Public and Lincoln Charter School students can be submitted to Gail Ford:*

- By Mail Lincoln Campus of Gaston College, PO Box 600, 511 South Aspen Street, Lincolnton, NC 28093
- By Fax 704-748-1074
- By Email [ford.gail@gaston.edu](mailto:ford.gail@gaston.edu)

*CCP Enrollment Packets for Gaston County Charter Schools and All Private School students in Gaston and Lincoln Counties can be submitted to Dr. Elizabeth Forgione-Barkas:*

- By Mail Gaston College, 201 Highway 321 South, Dallas, NC 28034-1499
- By Fax 704-922-7456
- By Email [forgione-barkas.elizabeth@gaston.edu](mailto:forgione-barkas.elizabeth@gaston.edu)

## **CCP Summer/Fall Semester 2017 registration will begin the end of April. Registration will be ongoing until course sections fill or courses begin.**